# **АПК УИСС «ПАЛЛАДА» Алгоритмы обработки вызовов Руководство администратора**

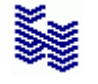

**Компания «НЕВО-АСС» Санкт-Петербург 2019**

Авторские права © 2019 на данный документ принадлежат «Компании «Нево-АСС». «Компания «Нево-АСС» оставляет за собой право внесения в содержания данного документа любых изменений без предварительного уведомления. Никакая часть данного документа не может быть изменена без предварительного письменного разрешения «Компании «Нево-АСС». Настоящий документ содержит описание алгоритмов и точек обработки вызовов системы АПК УИСС «ПАЛЛАДА».

Все торговые марки в пределах этого руководства принадлежат их законным владельцам.

**Дата публикации** Опубликовано 20 июня 2019 года.

# Оглавление

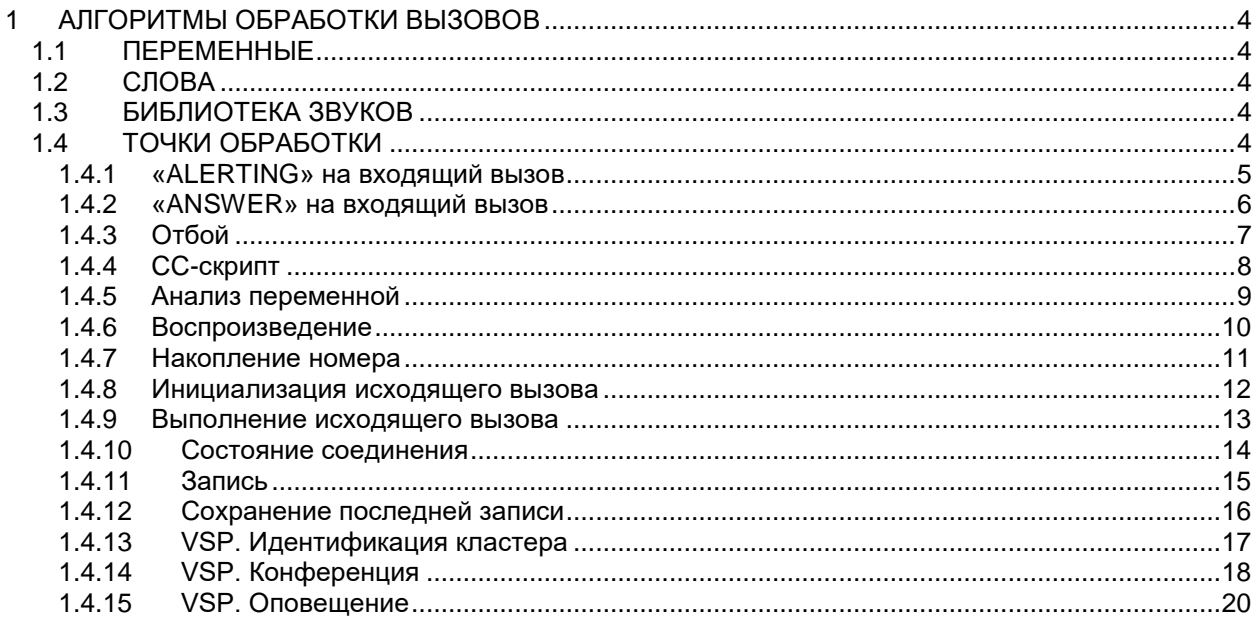

### **1 АЛГОРИТМЫ ОБРАБОТКИ ВЫЗОВОВ**

**Организация алгоритма обработки вызовов осуществляется на закладке «АЛГОРИТМЫ»**<sup>1</sup> **программы «Настройка системы»**

Обработку алгоритмов прохождения вызовов можно представить как диаграмму состояний (state machine), в узлах которого прописываются действия алгоритма, а на дугах - СВЯЗИ (СОБЫТИЯ), приводящие к переходу от одного действия к другому. Далее будем называть узел диаграммы состояний ТОЧКОЙ ОБРАБОТКИ.

Точка обработки характеризуется типом, параметрами и реакцией на то и иное произошедшее событие. Каждый из типов точек обработки рассмотрен ниже по тексту. Параметры точек исходно выставляются в умолчания, принятые для системы.

Реакцией на произошедшее событие может быть переход в другую точку обработки.

# СВЯЗИ (СОБЫТИЯ) можно разделить на:

▪ **события с условиями**

для точки пара событие-условие является уникальной

#### ▪ **события без условий**

для событий без условий предопределены действия, выполняемые алгоритмом по УМОЛЧАНИЮ *(ничего не делать или отбой).* 

Точка входа алгоритма задаётся для группы каналов.

При нахождении алгоритма в точке обработки, в нем могут накапливаться данные, используемые на следующих шагах [\(Переменные\)](#page-3-0).

Например: номер, аккумулированный в точке [«Накопление номера»](#page-10-0) может быть использован в точке [«Анализ переменной»](#page-8-0).

<span id="page-3-0"></span>В сложных случаях, когда решение о дальнейшей обработке вызова принимается на основании данных заказчика, предусмотрено расширение системы с помощью **BIS**

#### **1.1 ПЕРЕМЕННЫЕ**

В алгоритме обработки вызова могут использовать переменные, заранее определённые администратором.

Переменная характеризуется **типом** и **именем**.

**Длина имени** не может превышать 32 символов включая NTS.

**Имя переменной** может содержать символы английского алфавита в верхнем и нижнем регистре, а также цифры и подстрочный символ "\_".

Имя не может начинаться с цифры.

Имя переменной чувствительно к регистру.

<span id="page-3-2"></span>Более полная информация по переменным дана в документе «Руководство администратора. CC-Скрипты.»

# **1.2 СЛОВА**

-

Заранее определённые слова могут быть использованы как единицы измерения при синтезе числовых значений в точках типа [«Воспроизведение»](#page-9-0), [«Накопление номера»](#page-10-0), [«Инициализация](#page-11-0)  [исходящего вызова»](#page-11-0)

#### <span id="page-3-1"></span>**1.3 БИБЛИОТЕКА ЗВУКОВ**

Звуковые сообщения, которые часто употребляются в алгоритме, могут быть вынесены в библиотеку звуков, а затем использованы в точках типа [«Воспроизведение»](#page-9-0), [«Накопление](#page-10-0)  [номера»](#page-10-0), [«Инициализация исходящего вызова»](#page-11-0)

#### **1.4 ТОЧКИ ОБРАБОТКИ**

<sup>1</sup>Руководство администратора. Настройка системы. Раздел "Алгоритмы".

#### **1.4.1 «ALERTING» на входящий вызов**

В канал посылается сообщение «ALERTING» (свободен).

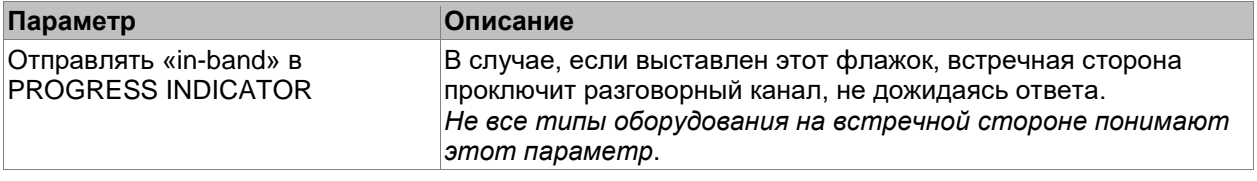

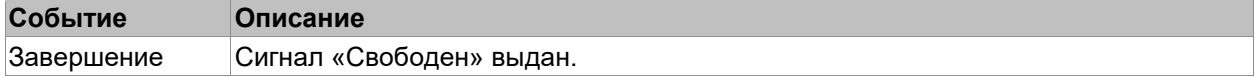

#### **1.4.2 «ANSWER» на входящий вызов**

В канал посылается сообщение «ANSWER» (ответ).

Параметров не предусмотрено.

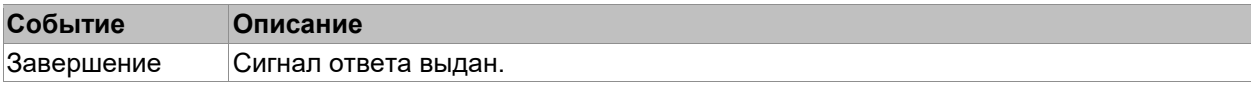

# **1.4.3 Отбой**

Точка предназначена для отбоя вызова с указанием причины

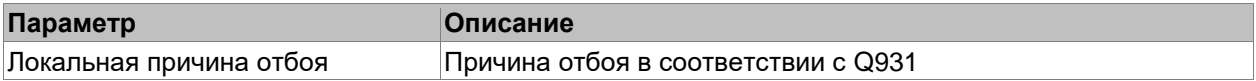

События отсутствуют.

# **1.4.4 CC-скрипт**

В точке данного типа выполняется Call Control скрипт, заданный на закладке "Скрипт".

**Подробное описание приведено в документе "Руководство администратора. CC-Скрипты"**<sup>2</sup> **.**

**Ошибки в CC-скрипте приводят к прерыванию обработки текущего вызова.** 

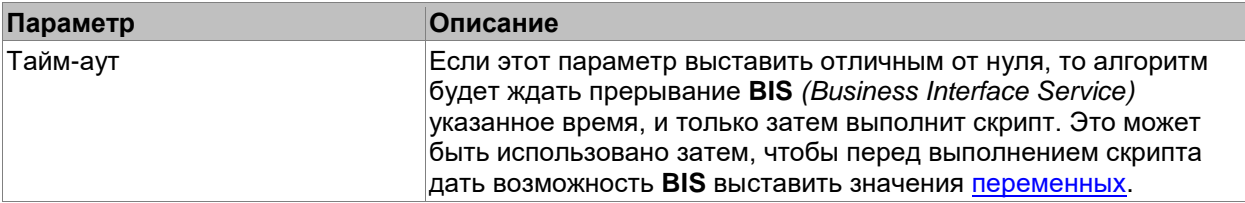

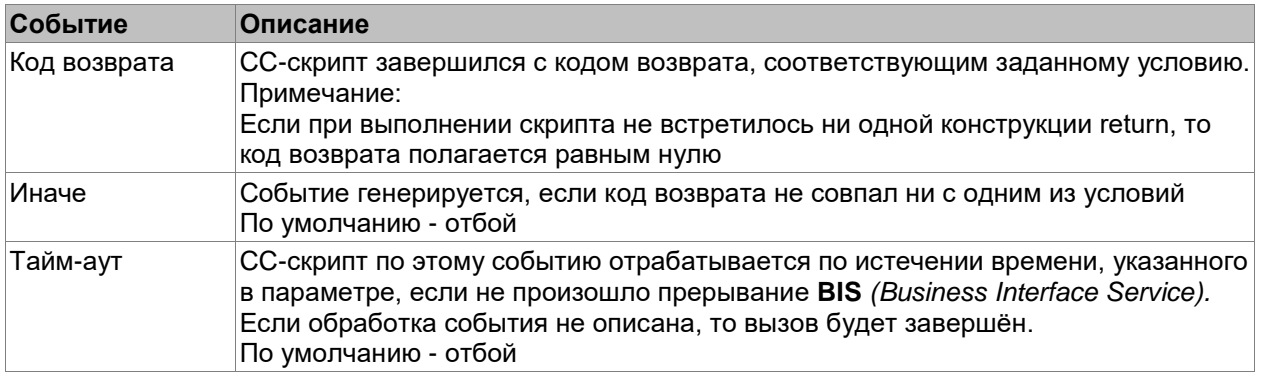

-

<sup>2</sup>Руководство администратора. CC-Скрипты.

# <span id="page-8-0"></span>1.4.5 Анализ переменной

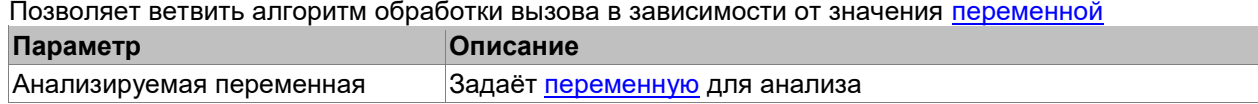

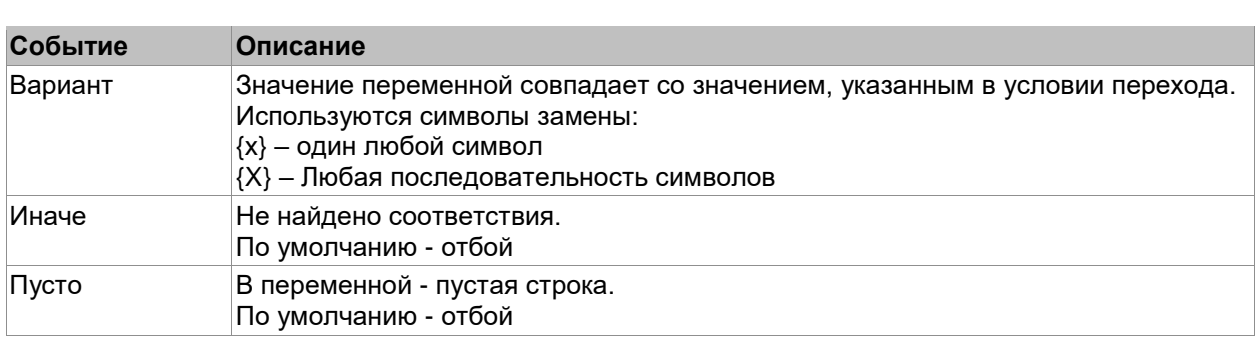

#### <span id="page-9-0"></span>**1.4.6 Воспроизведение**

Здесь происходит воспроизведение файлов, чисел, дат, строк и [переменных.](#page-3-0) Для точки обработки прописывается последовательность воспроизведения элементов. Каждый элемент воспроизведения может быть одного из следующих типов:

▪ **Файл** - воспроизводится заранее записанный звуковой файл.

**Библиотечный файл –** воспроизводится файл из [библиотеки звуков.](#page-3-1) Часто

употребляемые акустические сообщения удобнее сначала положить в библиотеку звуков, а затем, использовать в разных местах.

▪ **Символы** - воспроизводится указанная последовательность символов.

▪ **Количественное, порядковое** - воспроизводится указанное число с заданным падежом и единицей измерения *(например элемент 12-дательный падеж-рубль будет воспроизведено для количественного как "двенадцати рублям", а для порядкового, как "двенадцатому рублю")*. Акустические записи, соответствующие единица измерения должна быть заранее заданы (см. [«Слова»](#page-3-2)) во всех падежах.

▪ **Дата/Время** - воспроизводится заданная дата, а при её отсутствии - текущая, в соответствии с заданной маской и падежом. При этом маска времени задаётся с помощью символов:

**w** - день недел

**d** - число месяца

**M** — месяц

**y** — год

**h** — час

**m** - минуты

**s** – секунды

**t** – интервал (продолжительность)

**Переменная** - Если для элемента воспроизведения указана [переменная,](#page-3-0) то воспроизводиться будет её значение.

Для типа «файл», если в переменной полный путь – будет воспроизведён файл, лежащий по этому пути. Относительный путь считается от подкаталога sounds.

В момент воспроизведения алгоритм воспринимает DTMF-сигналы.

При совпадении сигнала с заданным условием, воспроизведение заканчивается и происходит соответствующий переход *(см. событие "Цифра")*.

По завершению воспроизведения алгоритм ждёт указанное количество секунд, указанное в параметре "**Тайм-аут**", а затем переходит по событию "**Завершение**"

Флаг "**Часто изменяемый**" даёт доступ к быстрому редактированию элемента воспроизведения.

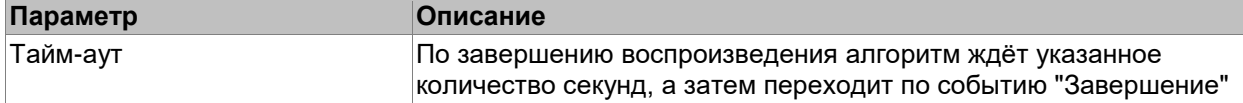

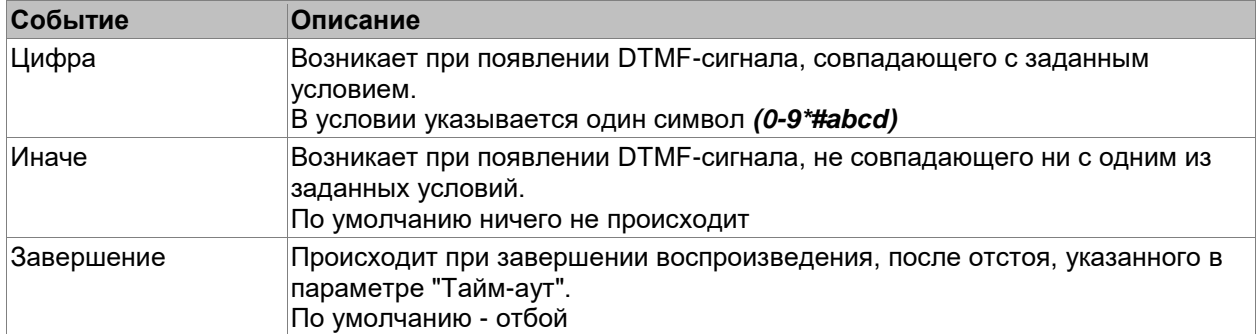

### <span id="page-10-0"></span>**1.4.7 Накопление номера**

Эта точка идентична точке ["Воспроизведение"](#page-9-0), за исключением реакции алгоритма на DTMFсигналы:<br>1 П

1. При поступлении первого сигнала, воспроизведение прекращается, и начинается запись введённого номера в аккумулятор.

2. После добавления цифры в аккумулятор, происходит сравнение накопленного номера с условиями, заданными в переходах.

3. По результату сравнения выносится решение о дальнейших действиях.

*(см. ниже событие "Ввод номера")* 

По завершению воспроизведения, а затем, после каждого DTMF-сигнала отсчитывается указанное в параметре "Тайм-аут " количество секунд, а затем алгоритм уходит по событию "Завершение "

#### Накопленный номер может быть сохранен в одну из строковых [переменных](#page-3-0)

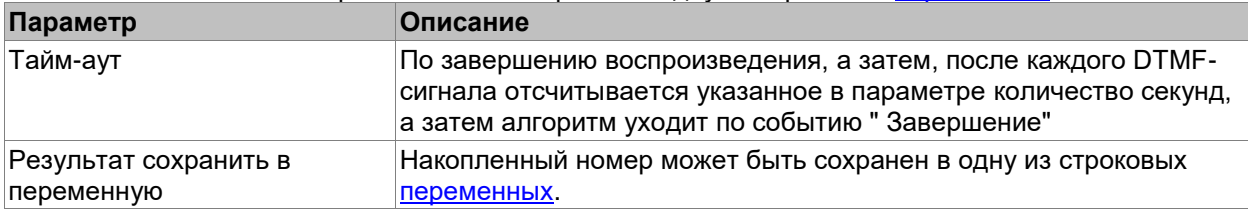

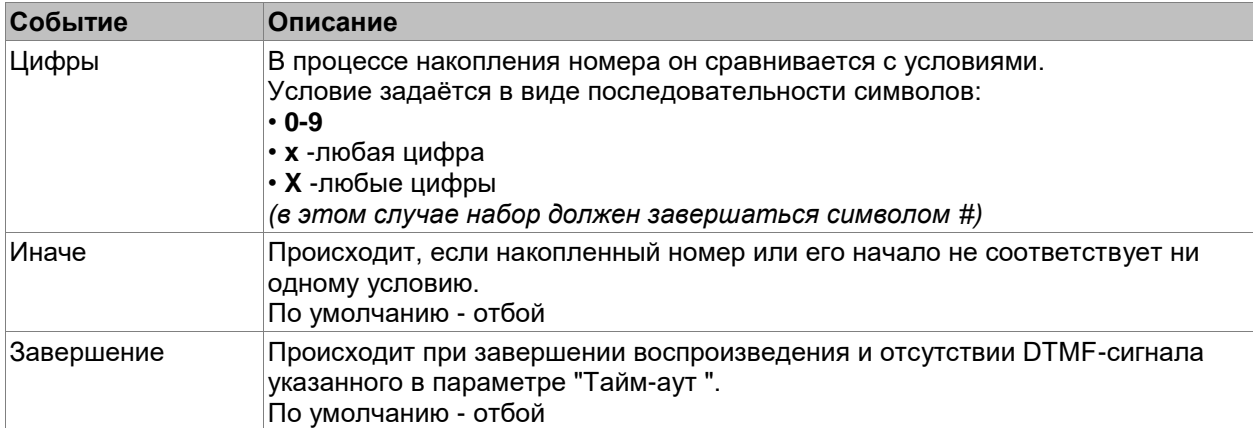

# <span id="page-11-0"></span>**1.4.8 Инициализация исходящего вызова**

При попадании в точку такого типа сеанс «А» алгорита обработки попытается организовать новый сеанс «Б», начинающийся с точки указанной в переходе «Вызов (точка входа нового сеанса)». Текущий сеанс ожидает, пока новый сеанс не попадёт в точку типа [«Выполнение исходящего](#page-12-0)  [вызова»](#page-12-0). Далее идёт ожидание завершения вызова ответом, либо отбоем.

Затем, в случае успешного вызова, оба сеанса, рекомендуется отправить в точку типа «Состояние [соединения»](#page-13-0)

Пока идёт воспроизведение,

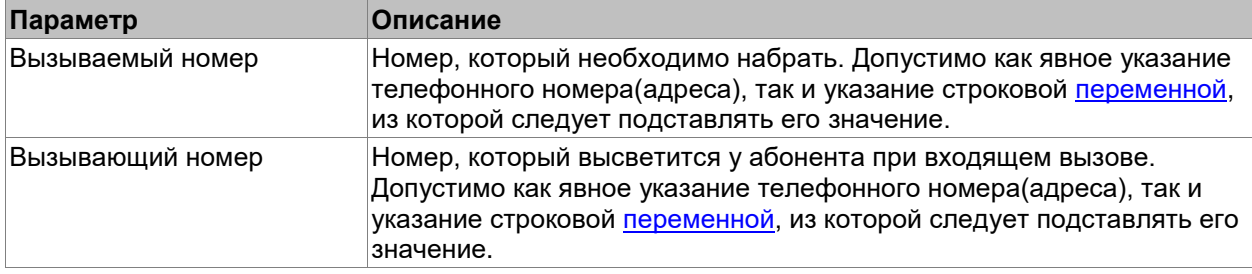

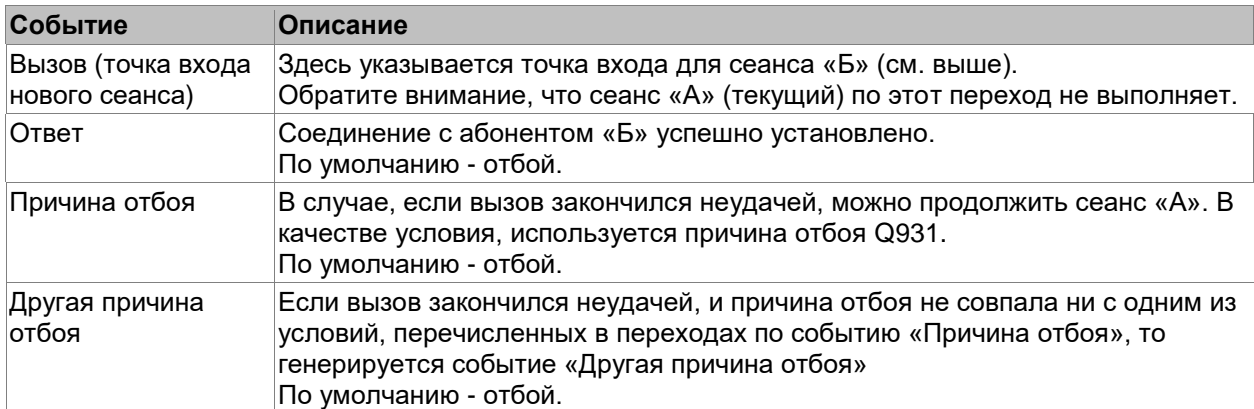

# <span id="page-12-0"></span>**1.4.9 Выполнение исходящего вызова**

麠

**Создание состава групп вызываемых каналов осуществляется на закладке "Группы"**<sup>3</sup> **программы «Настройка системы».**

| Параметр                                            | Описание                                                                                                    |
|-----------------------------------------------------|----------------------------------------------------------------------------------------------------|
| Группа вызова                                       | Группа, на которую надо распределить вызов.                                                                                                    |
| Вызываемый номер                                    | Номер, который необходимо набрать. Допустимо как явное указание<br>телефонного номера(адреса), так и указание строковой переменной,<br>из которой следует подставлять его значение.                                                                                  |
| Вызывающий номер                                    | Номер, который высветится у абонента при входящем вызове.<br>Допустимо как явное указание телефонного номера(адреса), так и<br>указание строковой переменной, из которой следует подставлять его<br>значение.                                                        |
| Строка DTMF донабора                                | Символы DTMF донабора 0-9,*,#,а,b,с,d, а также символ "."(точка) в<br>качестве паузы 1 сек.<br>DTMF донабор осуществляется после прихода ответа от<br>вызываемого канала.<br>Допустимо как явное указание DTMF строки, так и указание строковой<br><u>переменной</u> |
| <b>Текст SMS</b>                                    | Если канал, на который распределился вызов является каналом<br>отправки SMS, в GSM сеть уйдёт заданный текст, в противном<br>случае, текст будет проигнорирован.                                                                                                    |
| Файл запроса<br>подтверждения<br>ненадёжного ответа | В случае, если ответ ненадёжен (например при DTMF донаборе), в<br>качестве значения этого параметра можно указать переменную,<br>содержащую файл, который будет циклически воспроизводиться до<br>нажатия абонентом любой цифры.                                     |
| Использовать очередь                                | В случае, если все каналы в группе заняты, ставить вызов в очередь.<br>Да/Нет                                                                                                    |
| Приоритет                                           | Приоритет в очереди.<br>0 - ставится в конец очереди. Чем выше, тем ближе к началу<br>очереди.                                                                                                    |
| Ограничение очереди                                 | Максимальное количество вызовов в очереди. 0-без ограничения                                                                                                    |

В этой точке выполняется исходящий вызов.

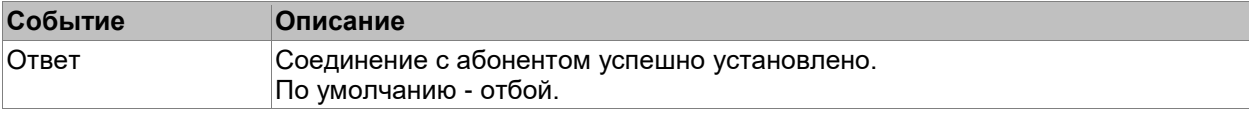

-

<sup>3</sup>Руководство администратора. Настройка системы. Раздел "Группы".

# <span id="page-13-0"></span>1.4.10 Состояние соединения

Разговорное состояние.

Сеанс, перед тем перед тем, как попасть в точку такого типа, должен пройти через точку типа «Инициализация исходящего вызова» или «Выполнение исходящего вызова» с успешным выходом из этих точек.

Событий и параметров для точки такого типа не предусмотрено.

# <span id="page-14-0"></span>**1.4.11 Запись**

Точка предназначена для записи голосового сообщения. Записанное сообщение сохраняется как временный файл. Он храниться в течении одного сеанса. Его имя сохраняется в [переменную](#page-3-0) @LASTRECORDEDFILE. Чтобы сохранить сообщение постоянно, предназначена точка [Сохранение последней записи.](#page-15-0)

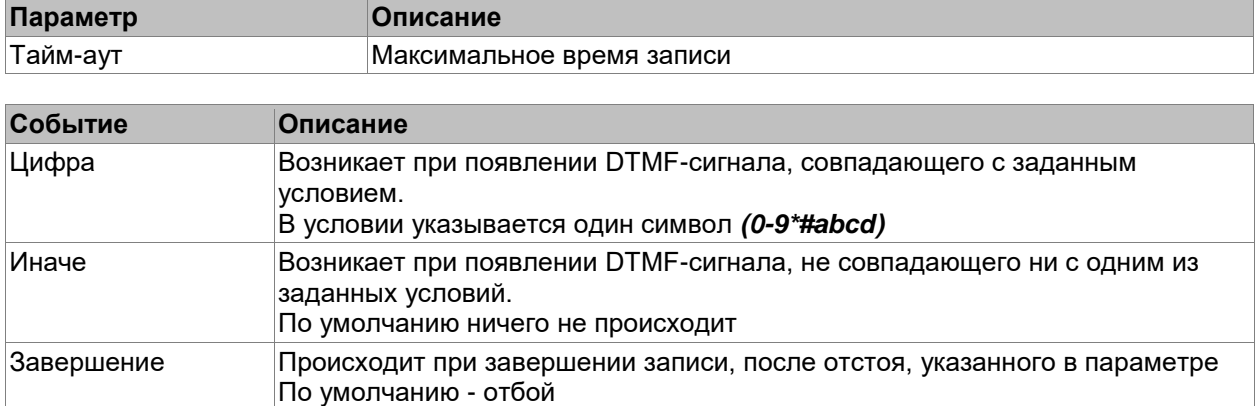

#### <span id="page-15-0"></span>**1.4.12 Сохранение последней записи**

Точка предназначена для сохранения голосового сообщения, записанного в точке «<u>Запись</u>»

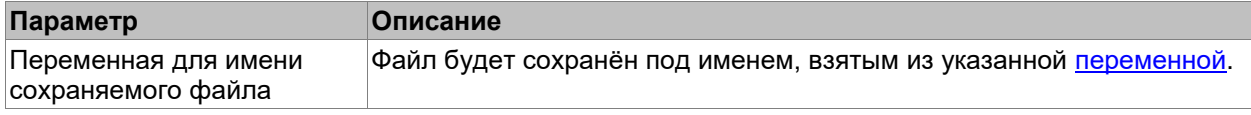

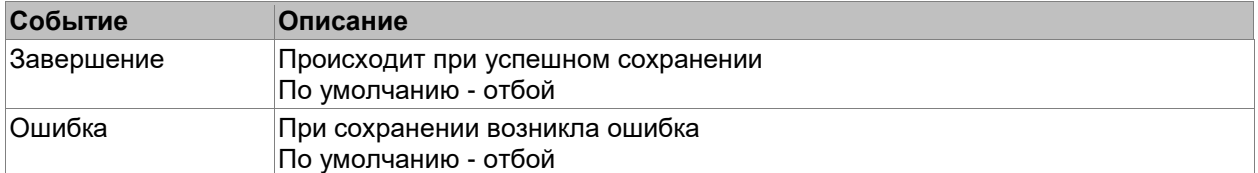

# **1.4.13 VSP. Идентификация кластера**

Идентификация кластера производится на основании двух параметров накопленных на предыдущих шагах алгоритма:

- .<br>PIN кода
- *(см. ниже параметр «Переменная, содержащая PIN-код VSP»)*

Идентифицирующего кода кластера

*(см. ниже параметр «Переменная, идентифицирующая кластер»)*

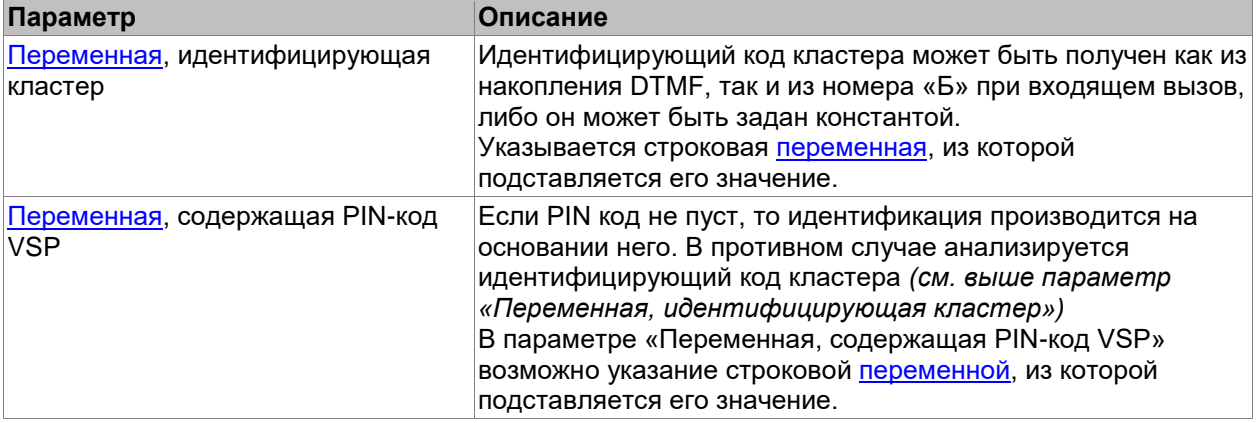

<span id="page-16-0"></span>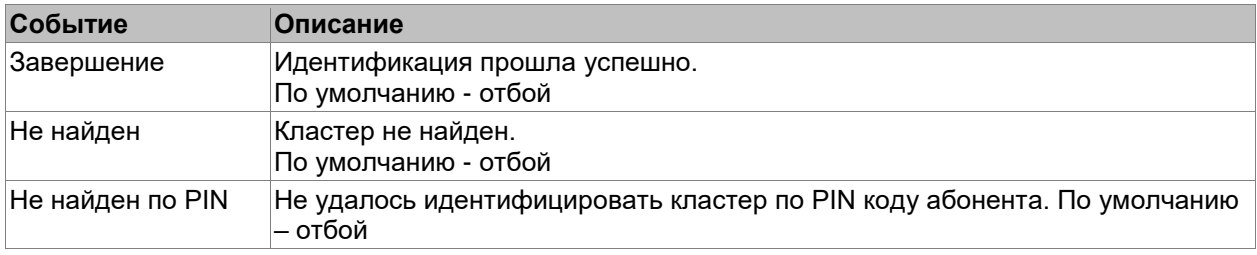

### **1.4.14 VSP. Конференция**

Перед входом в конференцию, необходимо произвести [идентификацию кластера.](#page-11-0)

Точка обработки «VSP конференция» предназначена для подключения входящего или исходящего вызова в конференцию.

При попадании в точку этого типа анализируются данные, накопленные на предыдущих шагах алгоритма:

- PIN код
- идентифицирующий код конференции
- Номер(адрес) абонента.
- Код доступа к конференции
- Голосовое представление участника
- Подключение участника в конференцию можно условно разбить на два этапа:
- Идентификация участника
- Проверка возможности входа

Для организации исходящего вызова, предназначена точка [«Выполнение исходящего вызова»](#page-16-0)*.*

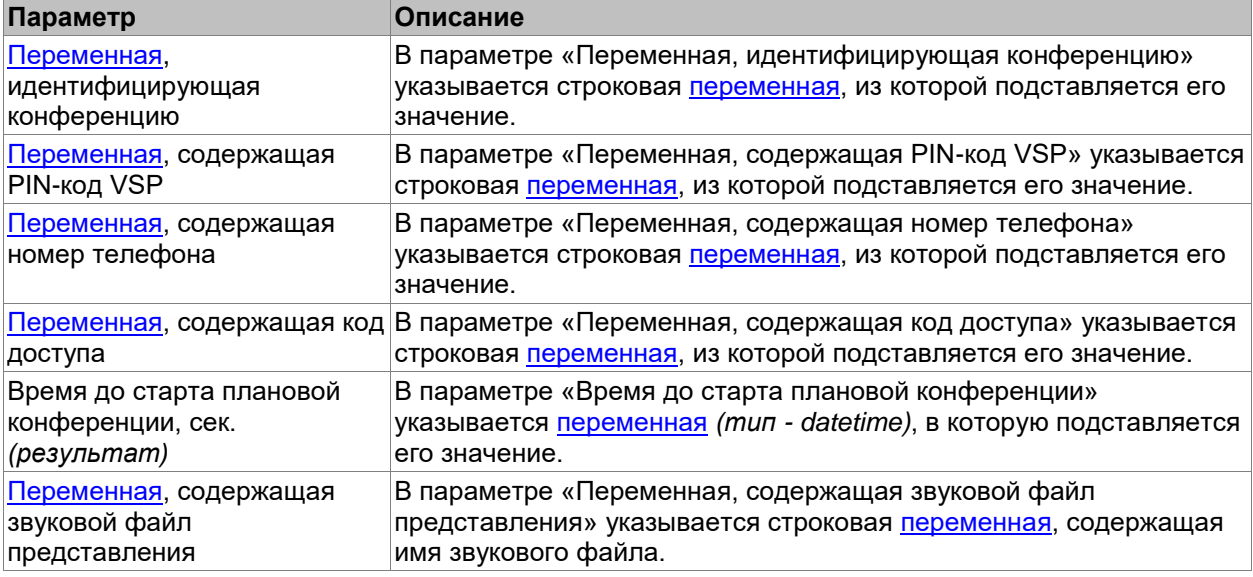

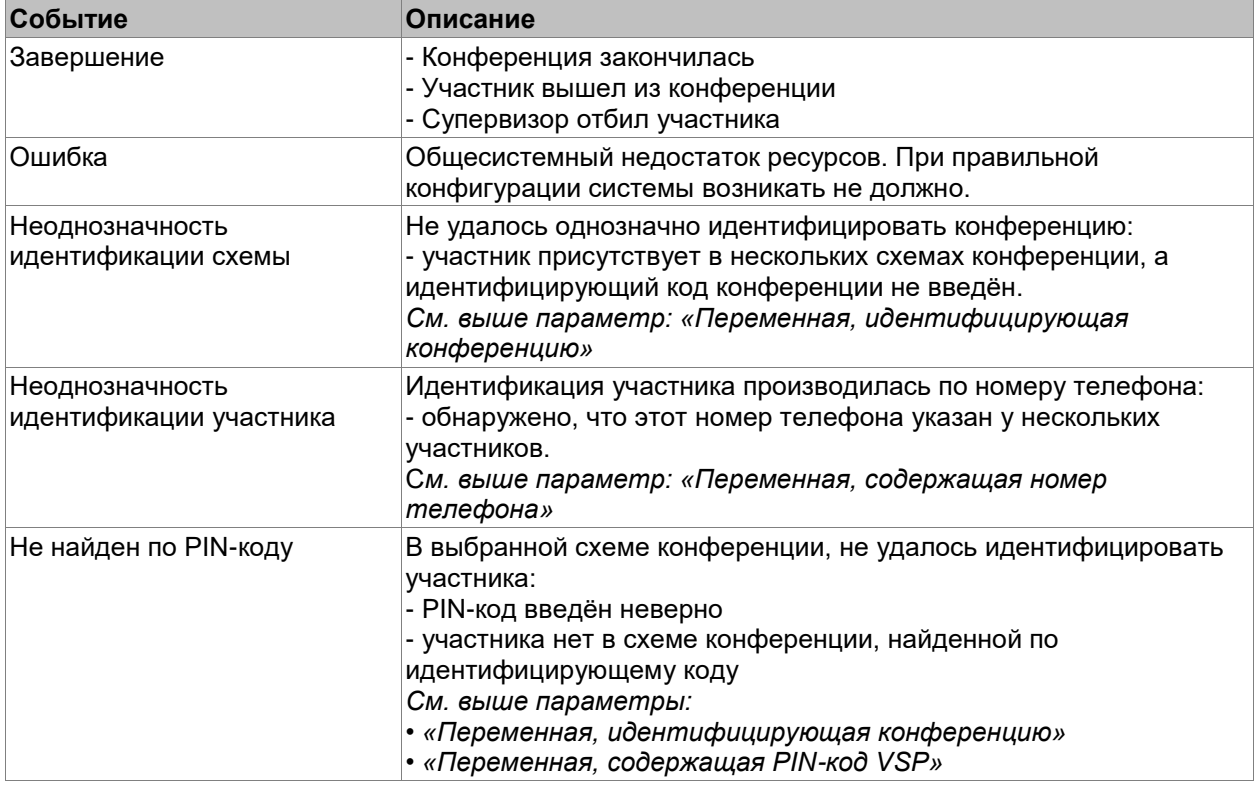

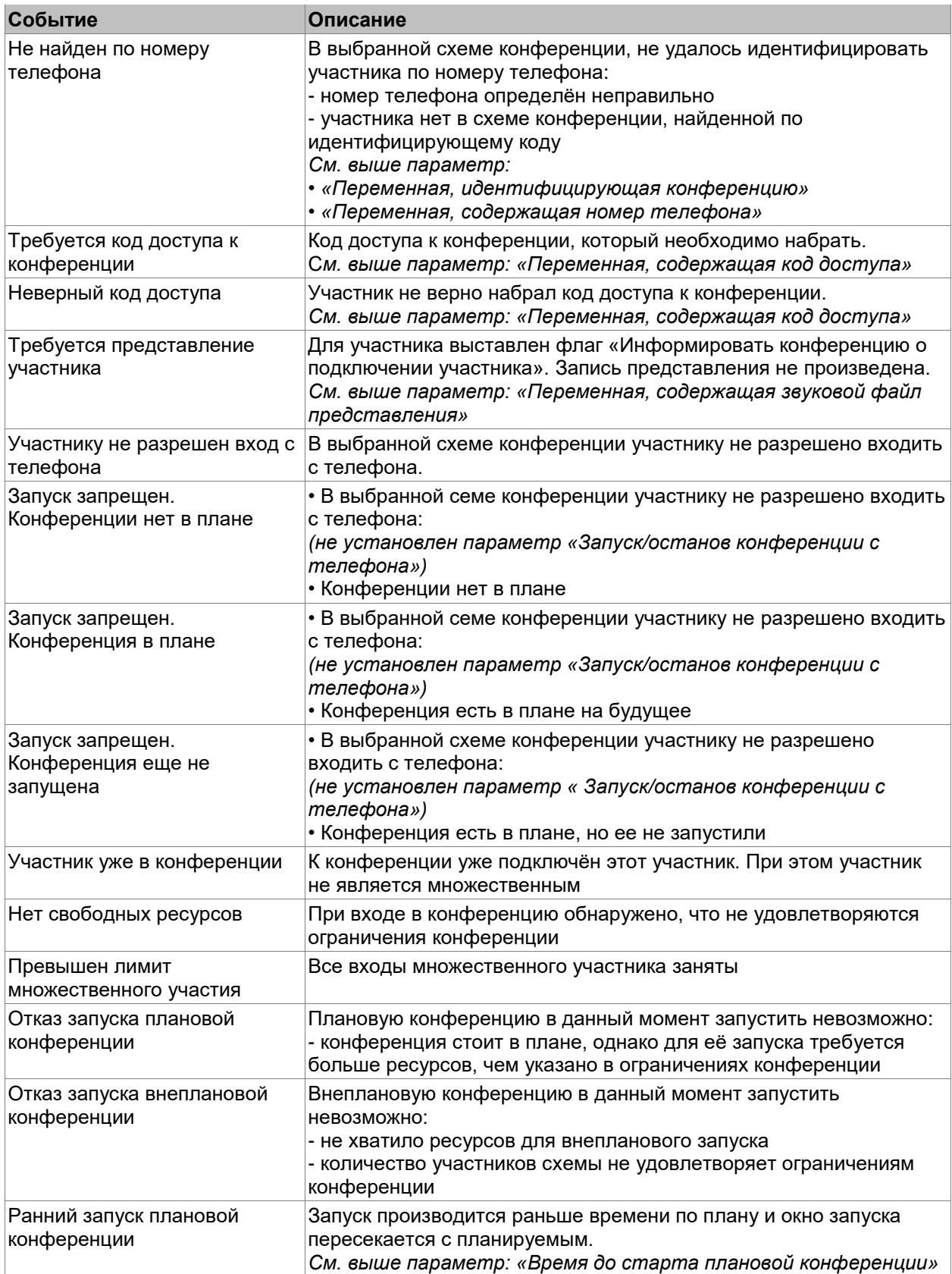

# 1.4.15 VSP. Оповещение

Перед запуском оповещения, необходимо произвести идентификацию кластера.

Точка обработки «VSP оповещение» предназначена для оповещения участников.

При попадании в точку этого типа анализируются данные, накопленные на предыдущих шагах алгоритма:

- PIN код  $\blacksquare$
- идентифицирующий код оповещения

Для организации исходящего вызова, предназначена точка «Выполнение исходящего вызова».

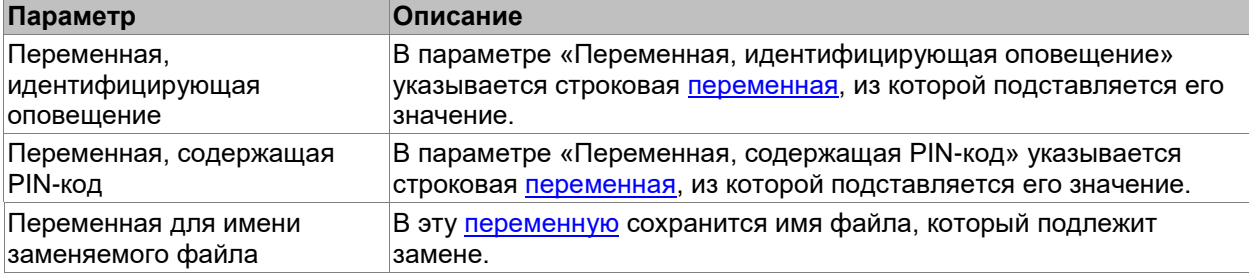

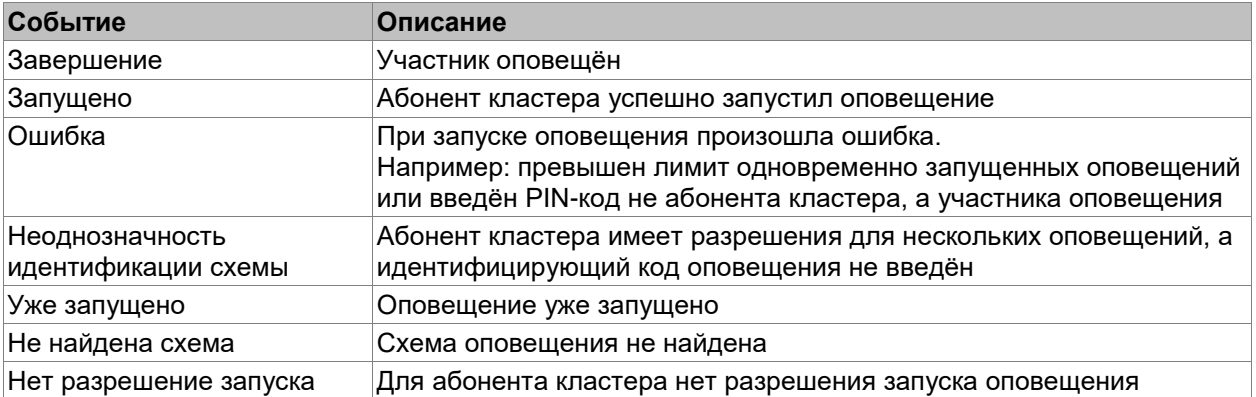